## Unit Testing – component testing

# modules etc.) that are separately testable.

- Unit testing, also known as Component testing verifies the
- modules of the software (e.g. classes, functions/methods,

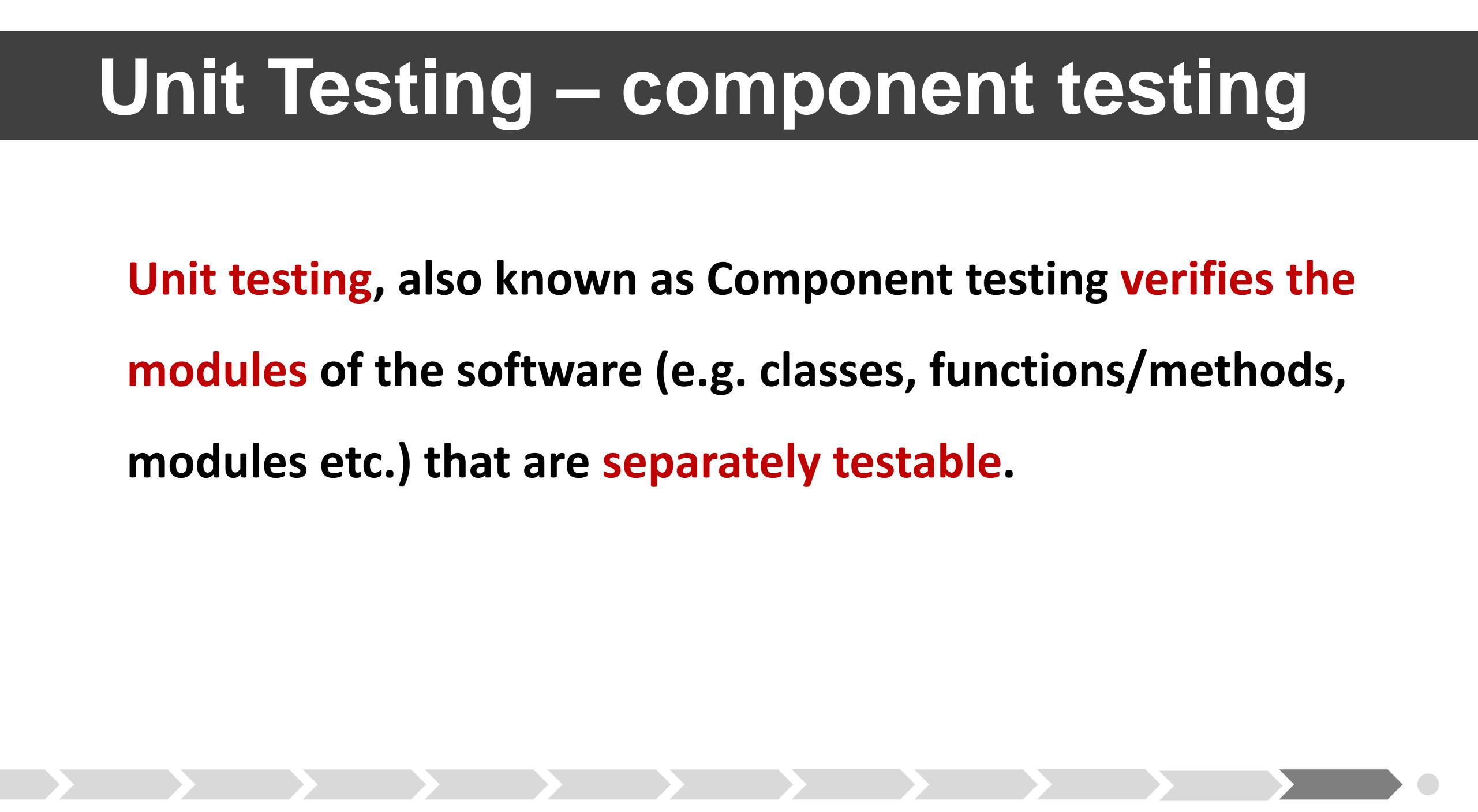

## Unit Testing – component testing

test.

**Unit test framework** support the developer.

system.

simulate the interface between the software components.

### The developer writes code to test modules in the software under

### Unit testing should be done in isolation from the rest of the

## Stubs and drivers are used to replace the missing software and

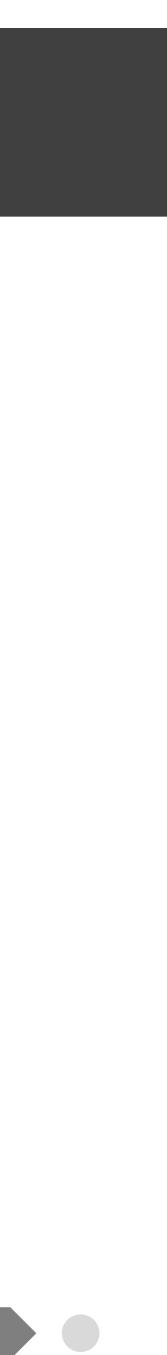

## Unit Testing – component testing

### A stub is called from the software component to be tested.

A driver calls a component to be tested.

design or the data model

- **Test cases** are derived from work products such as the software

Unit tests and test suites for Java programs can be developed in an integrated development environment, e.g. Eclipse and Netbeans.

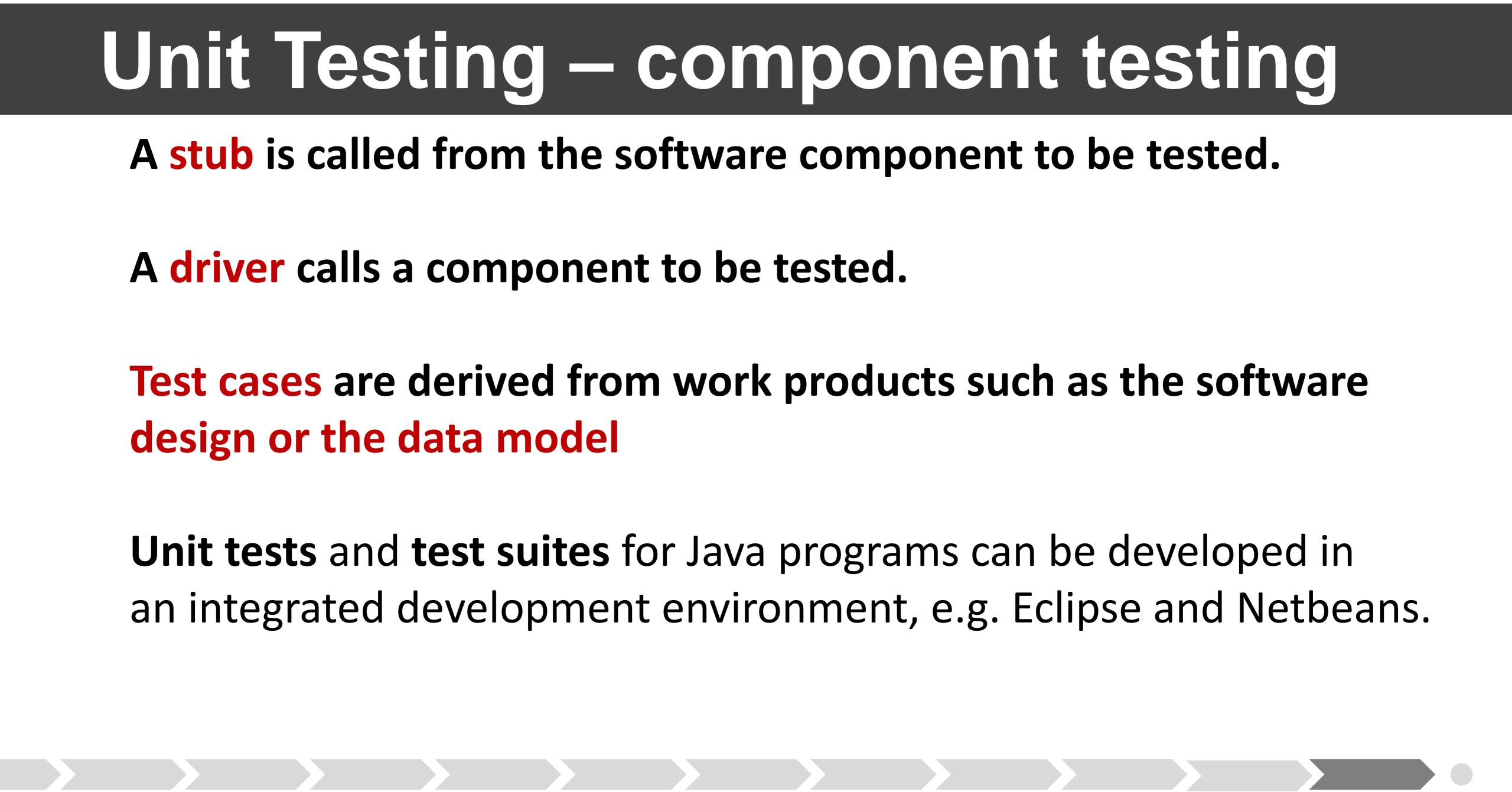

numbers up to a given limit.

- methods in the file PerfectNumbers.java.
- Create a JUnit test suite of all the test cases.

(To run the program, you must add the file **<u>PerfectTest.java</u>**.)

## The Java program : <u>PerfectNumbers.java</u> finds perfect

## Use Eclipse to develop JUnit test cases for the three

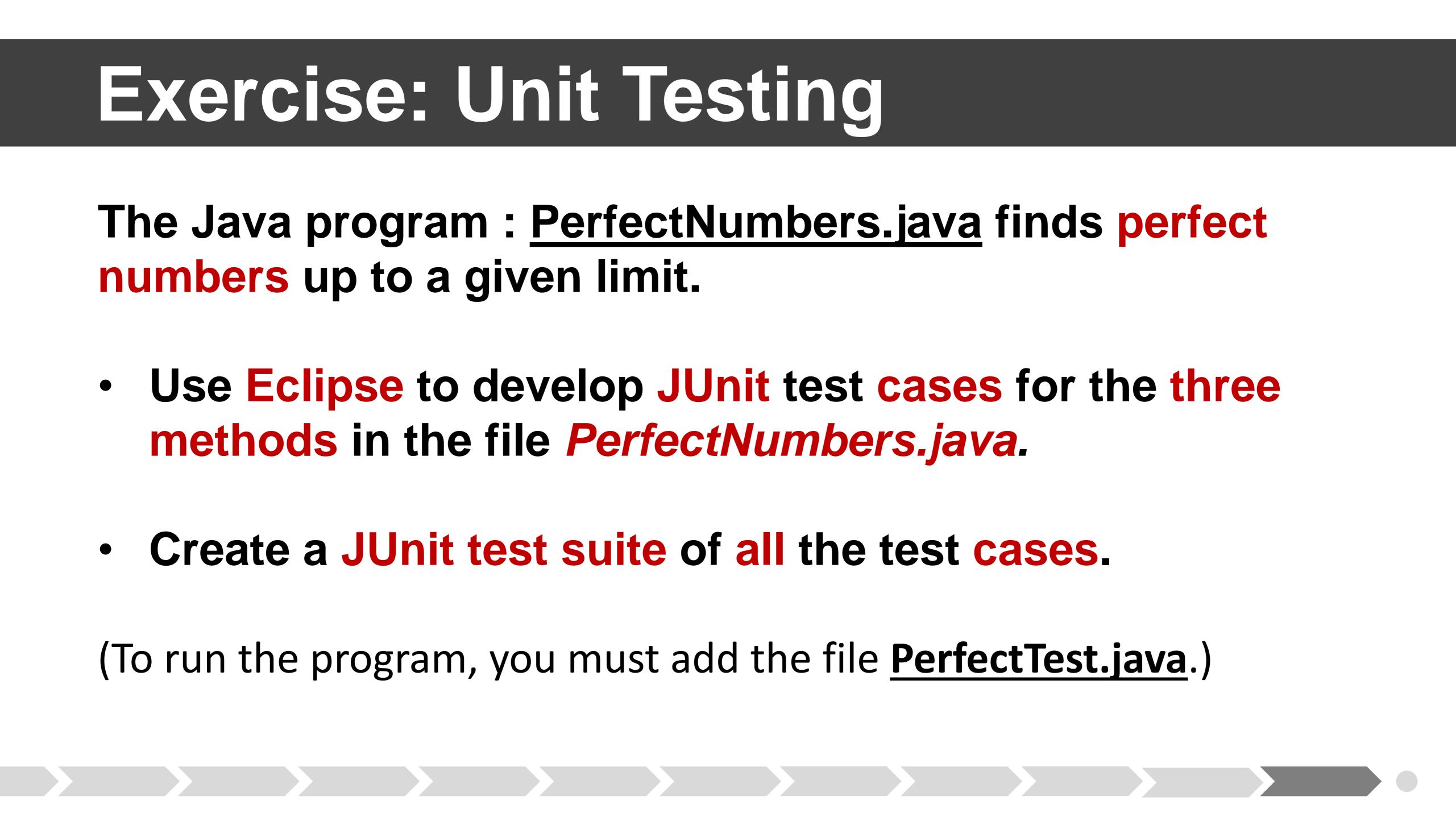

### For an added challenge you can try to make the program yourself!

### If you need a Unit Test guide, see https://www.youtube.com/watch?v=v2F49zLLj-8

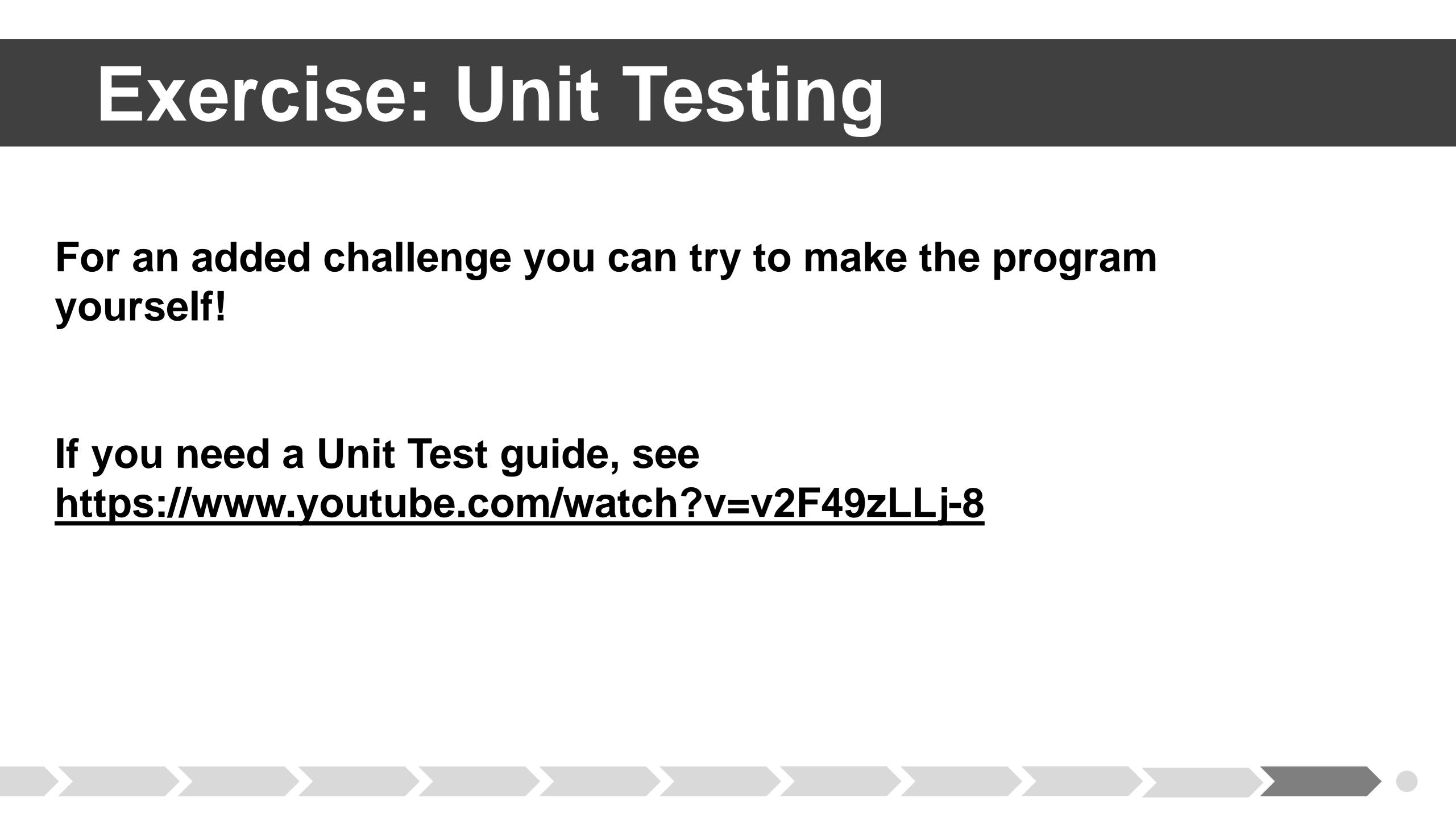

### What is a perfect number?

*Real factor* means a factor less than the number itself

Examples

| Integer | <b>Real factors</b> | Sum |                 | Perfect? |       |
|---------|---------------------|-----|-----------------|----------|-------|
| 4       | 1, 2                | 3   | 1+2 = 3         | NO       | 4≠3   |
| 6       | 1, 2, 3             | 6   | 1+2+3 = 6       | YES      | 6=6   |
| 12      | 1, 2, 3, 4, 6       | 20  | 1+2+3+4+6 = 20  | NO       | 12≠20 |
| 28      | 1, 2, 4, 7, 14      | 28  | 1+2+4+7+14 = 28 | YES      | 28=28 |

## An integer equal to the sum of all its real factors, including one (1)

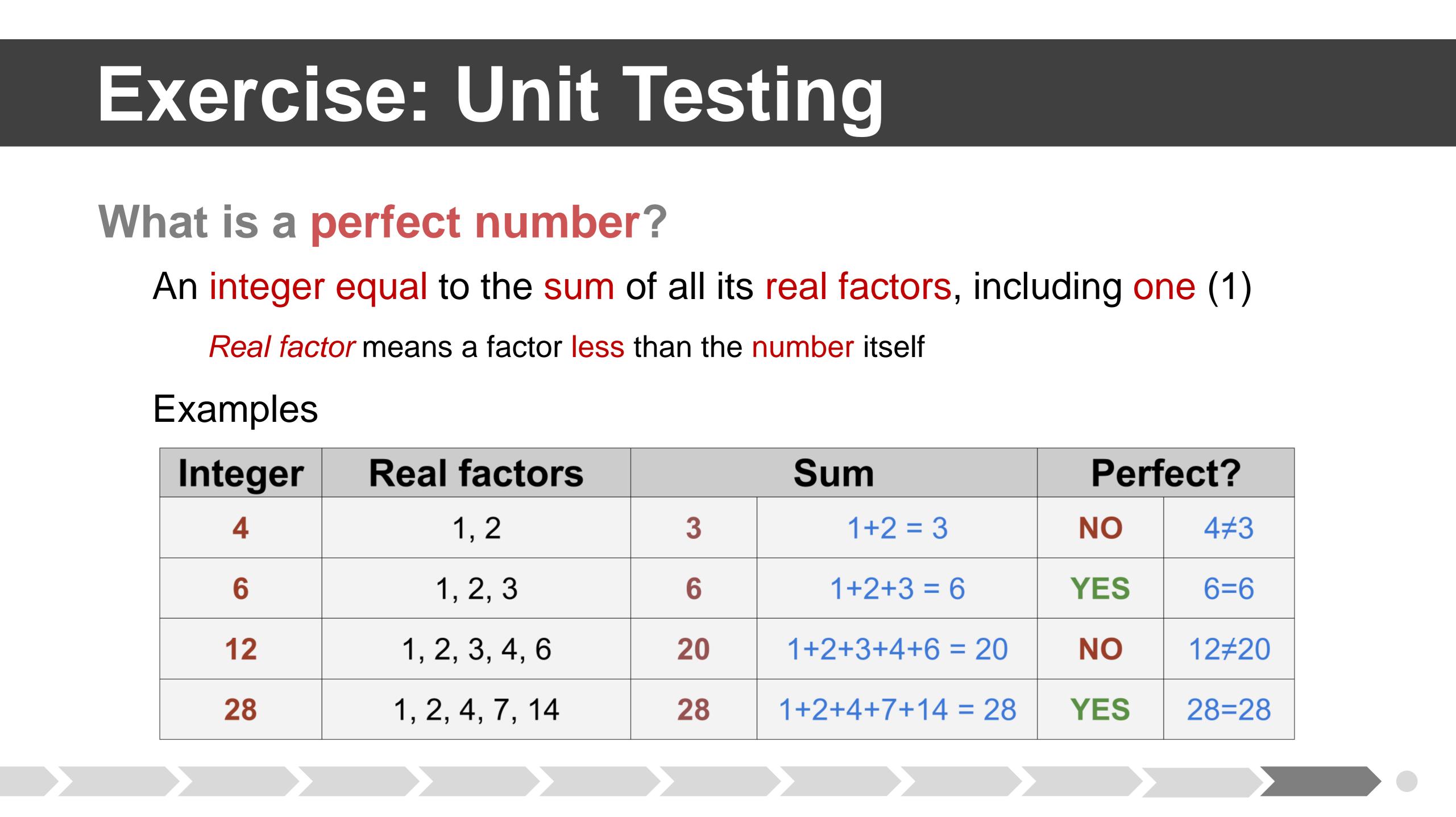

### **PerfectNumbers.java**

### Calculates perfect numbers

perfect(int number): boolean

Is the given number perfect?

factorSum(int number): String

Calculate factor sum of number

findPerfectNumbers(int limit)

Find perfect numbers given limit

### public class PerfectNumbers {

```
public static boolean perfect( int number ) {
int factorSum = 1;
for ( int divisor = 2; divisor <= number / 2; divisor++ ) {</pre>
  if ( number % divisor == 0 )
    factorSum += divisor;
return (factorSum == number);
```

```
public static String factorSum( int number ) {
 String sum = "1";
 for ( int divisor = 2; divisor <= number / 2; divisor++ ) {</pre>
    if ( number % divisor == 0 ) {
      sum += " + " + divisor;
 return sum;
```

```
public static String findPerfectNumbers( int limit ) {
 String result = "perfect number less or equals " + limit + "\n";
 for ( int i = 2; i <= limit; i++ ) {</pre>
   if ( perfect( i ) ) {
     result += i + " = " + factorSum( i ) + "\n";
  1
 return result;
```

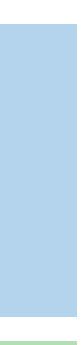

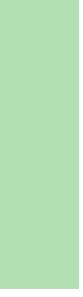

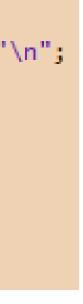

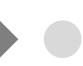